# Tidy Humanities Data

Matthew Lincoln

May 30, 2019

# Making tidy humanities data

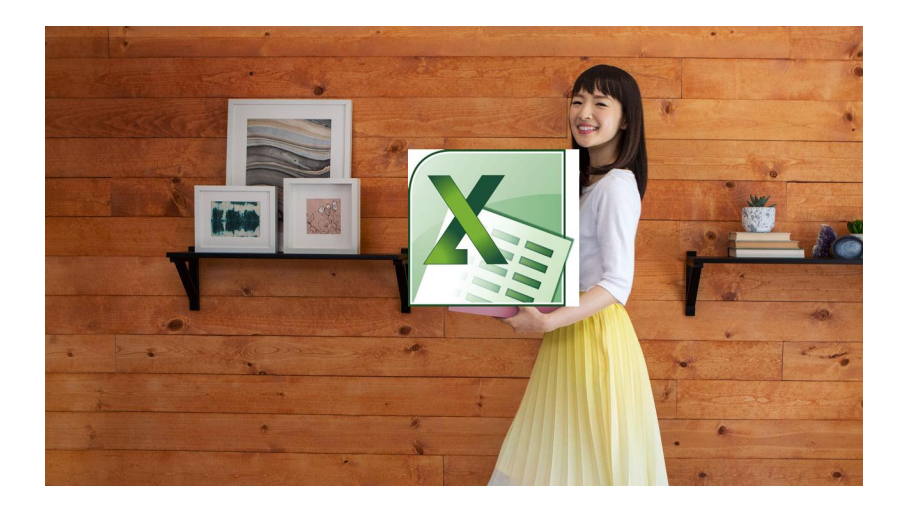

# The problem

 $\blacktriangleright$  Text, network, and other quantitative analyses need data supplied in one neat table

# The problem

- $\blacktriangleright$  Text, network, and other quantitative analyses need data supplied in one neat table
- $\blacktriangleright$  All real-life historical data are more complicated than that.

#### What we'll learn

#### $\triangleright$  Structuring our sources as "tidy" data for future analysis

- $\blacktriangleright$  Handling dates
- $\blacktriangleright$  Categorization
- $\blacktriangleright$  Multiple values
- $\blacktriangleright$  Missing or uncertain data
- $\blacktriangleright$  Example queries
- $\blacktriangleright$  Practical exercise

# What is tidy data?

- 1. One variable per column
- 2. One observation per row
- 3. Consistent data types
- 4. If you can't do 1 and 2, that means you need an extra table

# Messy (but well-intentioned!) data

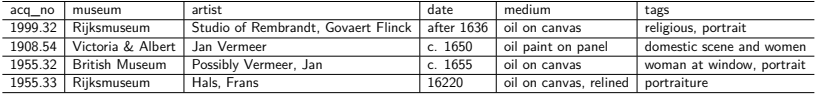

## <span id="page-7-0"></span>**[Dates](#page-7-0)**

There's no one true way to encode date information. It depends on your use-case.

- 1. "point" events? Or durations?
- 2. How precise are your sources?
- 3. How varied is that precision?

#### Point vs. duration events

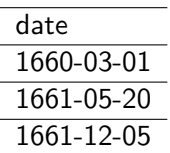

Point data specifies exactly one point in time; durations have a beginning and an end.

For point data, when in doubt, use YYYY-MM-DD format. It's an international standard, everything reads it.

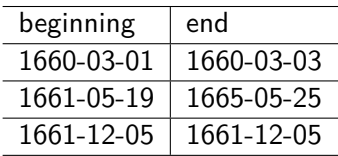

For ranges, you'll want to have a start and end point specified using the same YYYY-MM-DD format.

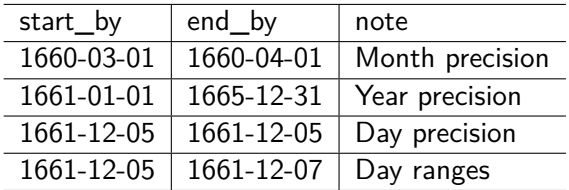

Depending on your context, it might be more accurate to think in terms of "no sooner than" and "no later than" rather than "beginning" and "end". This can be useful when you have varying precision of dates:

# But don't overdo it

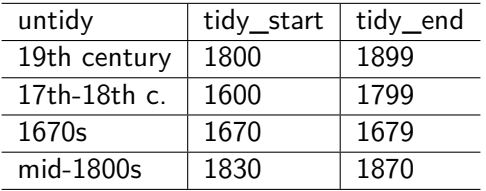

If your sources never have information down to the month or day, or you know that such precision isn't important, then just use a year or century marker. As long as you are consistent.

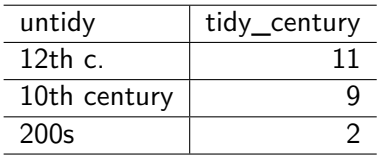

The precision that's useful to you will be totally context-dependent. Don't give yourself more work than you need to.

# Applying to our original data

We need to make an executive decision about how we want to express "circa" or unbounded claims like "after".

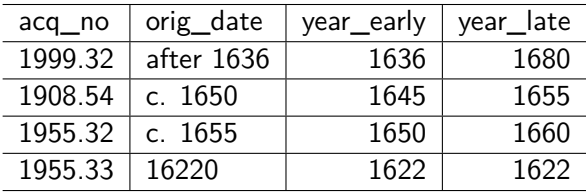

Here, I've expanded "circa" to mean around 5 years before or after. "after 1636" could have a number of different meanings depending on the context - maybe we can limit it based on the last year of the studio's activity.

#### Gotchas

- If you're dealing with times, not just dates... then watch out for time zones. Python and R both have specialized libraries for these.
- $\triangleright$  When hand entering dates, make sure to validate the dates! You will inevitably enter YYYY-02-31, which doesn't exist.

# <span id="page-16-0"></span>[Categorization](#page-16-0)

What bits of your free text fields could be systematized?

Figure out the *grammar* of your data (how it fits together) and define a vocabulary (what the individual pieces are)

**It's easy to combine things back together after collecting data; it's hard to split them out.**

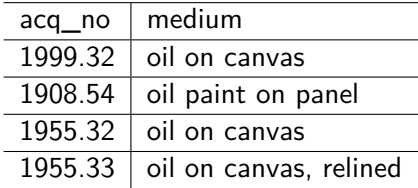

Here, medium contains info on:

 $\blacktriangleright$  painting medium (what it's painted with)

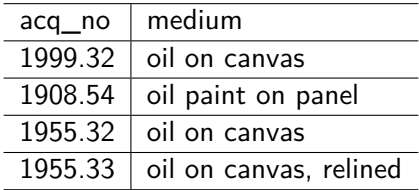

Here, medium contains info on:

- $\triangleright$  painting medium (what it's painted with)
- painting support (what it's painted on)

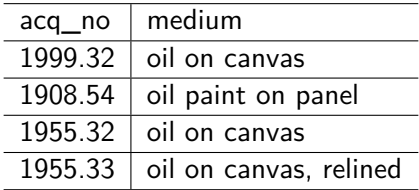

Here, medium contains info on:

- $\triangleright$  painting medium (what it's painted with)
- painting support (what it's painted on)
- $\blacktriangleright$  conservation techniques

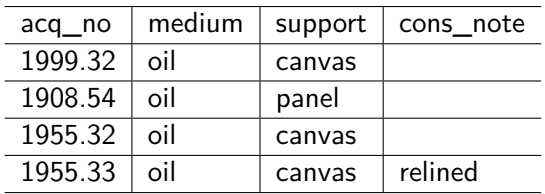

- $\blacktriangleright$  separated different concepts into columns
- $\blacktriangleright$  standardized vocabulary for each concept
	- $\blacktriangleright$  keep the differences that are important, get rid of the ones that aren't

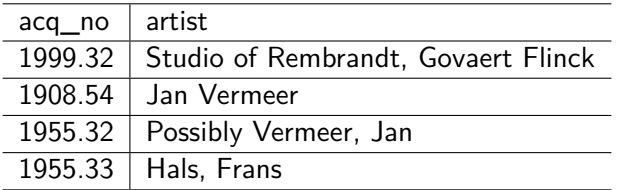

 $\triangleright$  artist column tells us more than just a name - it also has qualifiers.

One possibility:

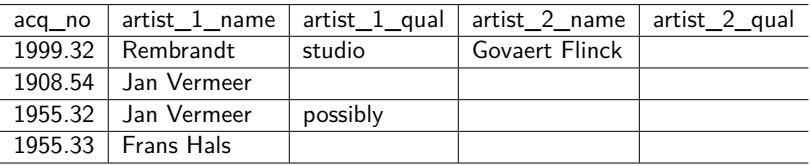

- $\blacktriangleright$  separate the qualifiers from the artist name
- $\triangleright$  standardize the names so the same person is spelled consistently

One possibility:

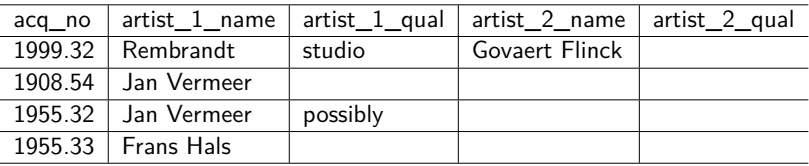

- $\triangleright$  Should we split out the first / last names too?
	- $\triangleright$  only if you need to for your research!
- $\triangleright$  Now we're dealing with complicated multiple values...

<span id="page-25-0"></span>[Multiple Values](#page-25-0)

Spreadsheets look like they just hold one value per cell. Often our variables have a many-to-one or many-to-many relationship.

2 strategies for this:

ighthrournal value is a delimiter  $(j, j, l)$  to put together quick small labels and tags into one cell together

Spreadsheets look like they just hold one value per cell. Often our variables have a many-to-one or many-to-many relationship.

2 strategies for this:

- ighthrournal value is a delimiter  $(j, j, l)$  to put together quick small labels and tags into one cell together
- $\triangleright$  for complicated info, you need a *related table*

# Example 1: delimiters

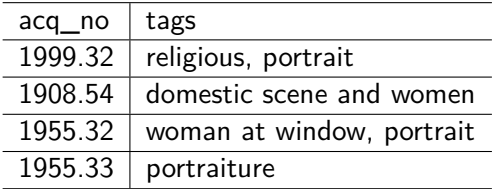

These tags are self-contained (they don't have lots of related info the term IS the data).

# Example 1: delimiters

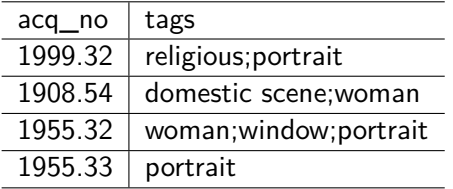

 $\blacktriangleright$  Standardize each individual tag

 $\triangleright$  Use a common delimiter to keep them separate

## Example 1: delimiters

If we encode this data correctly, then once we start processing it, we can easily "pivot" those data into the format we need to e.g. retrieve the paintings with the tag woman.

```
clean_data_tags %>%
```
**separate\_rows**(tags, sep = ";")

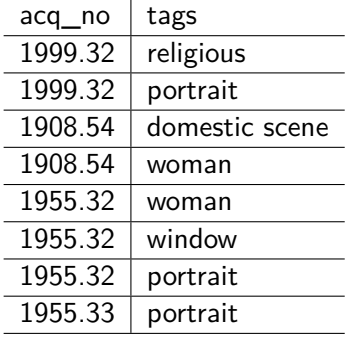

Once it's in this format, we can now filter to get just the paintings we want based on tag.

clean\_data\_tags **%>% separate\_rows**(tags, sep = ";") **%>% filter**(tags **==** "woman")

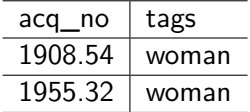

Sometimes our objects make reference to things like people or places that, themselves, have many attributes.

In these cases, it's not enough to just use delimiters - we actually need to have a related table that can hold this additional information without needing to repeat it again and again.

#### Many-to-one

#### One museum can own many objects, but one object belongs to only one museum

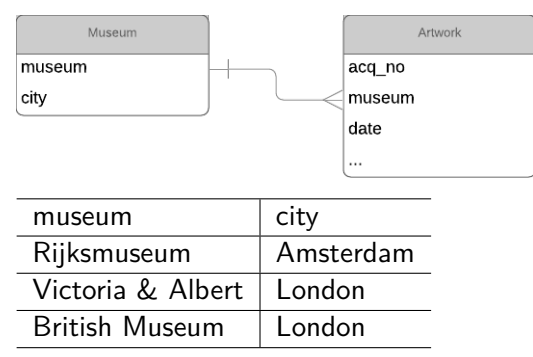

#### Many-to-one

We perform a *left join* (you'll see this in R, python, SQL, pretty much everywhere) to copy attributes from the museums onto the objects.

combined\_data <- messy\_data **%>%** left join(museums, by = "museum")

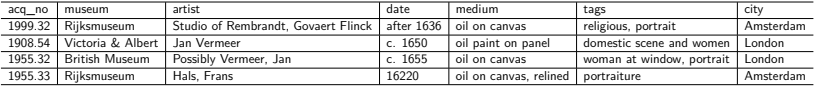

#### Many-to-one

#### london\_paintings <- combined\_data **%>% filter**(city **==** "London")

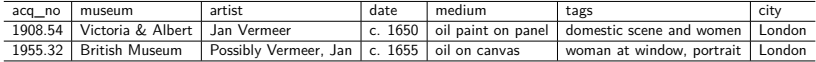

- $\blacktriangleright$  Each object can have many artists
- $\blacktriangleright$  Each artist can have many objects

We may well have biographical information about our artists

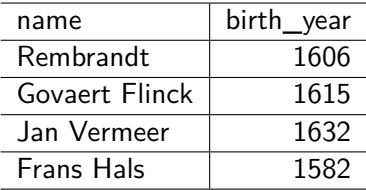

This requires an intermediate table where we get to encode the relationship, and also encode variables *about* that relationship.

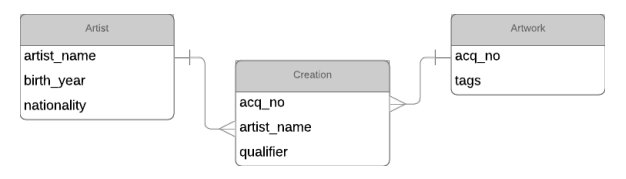

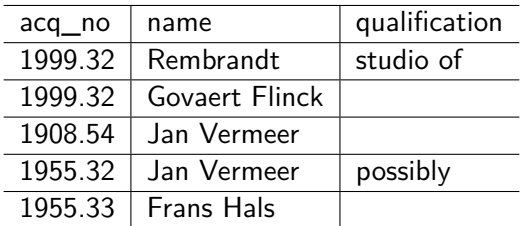

Note that painting 1999.32, which has two artists, is repeated twice. And we can relate the qualifications (studio of, possibly) to specific artwork-artist pairs.

This lets us filter paintings based on their artists' biographical info

```
temp_table <- artworks %>%
left_join(creations) %>%
left_join(artists)
```
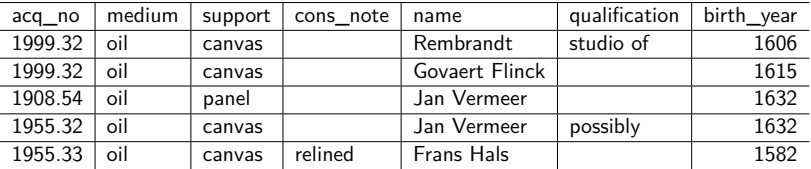

#### Querying on related tables

#### date\_filtered <- temp\_table **%>% filter**(birth\_year **<=** 1615)

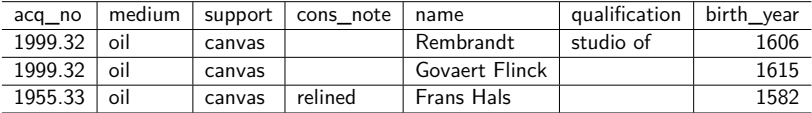

<span id="page-41-0"></span>**[Uncertainty](#page-41-0)** 

#### **Uncertainty**

There's a lot of uncertainty and missing information in historical sources.

What we can mostly handle are the known unknowns.

# Uncertainty DON'Ts

▶ Adding [?] into records won't tell you much

- $\triangleright$  Was the info totally missing from the document?
- $\triangleright$  Was that info there, but illegible?
- $\triangleright$  Did the document literally say [?]?
- $\blacktriangleright$  Mixing uncertainty across different fields
	- $\triangleright$  i.e. having a check mark to say a record is "done" isn't very informative
	- $\triangleright$  Which part of the record is uncertain? The date? The artist?

# Uncertainty DOs

 $\blacktriangleright$  Make an uncertainty vocabulary if appropriate

- $\blacktriangleright$  missing
- $\blacktriangleright$  illegible
- $\blacktriangleright$  approximated
- $\blacktriangleright$  Put boundaries on uncertainty
	- $\triangleright$  Dates aren't usually totally unknown what are the realistic early/late dates given context?
- $\triangleright$  Use separate columns liberally, e.g. date, date\_uncertainty

You can't document everything! If some tricky field is just not relevant enough to your research, then don't kill yourself trying to capture it with perfect specificity.

## Be context-specific

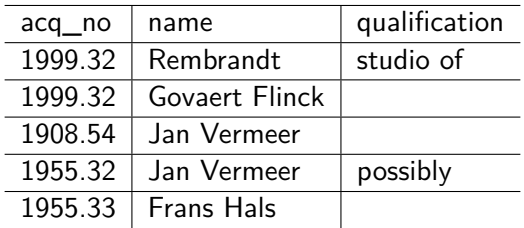

- $\blacktriangleright$  standardize your terms if you can
- $\triangleright$  only expend energy on it if it will meaningfully connect to your research question

There will always be info that doesn't fit into your schema. A "notes" column can be helpful here.

But as soon as you notice repeatedly putting a certain type of info in there, consider going back and making a dedicated column for that info.

Notes should usually have unique values. If they're often the same value, that means some of them should be moved to their own column.

### <span id="page-47-0"></span>[Only go as far as you need to](#page-47-0)

#### Only go as far as you need to

Data modeling can get infinitely complicated if you want to accommodate every possible use case. If you're not a museum or library, don't do that.

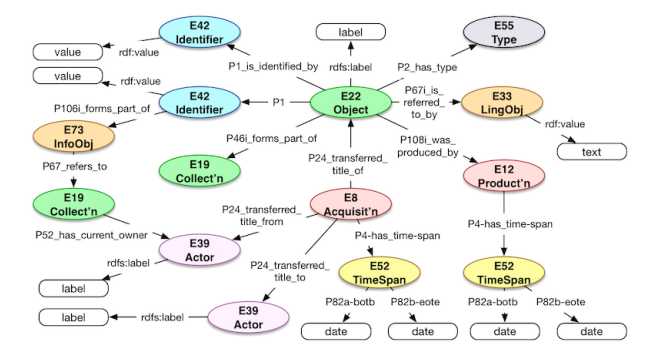

Figure 1: Photo archives data model from https://linked.art

# <span id="page-49-0"></span>[Bringing it all back together](#page-49-0)

# Bringing it all back together

Most visualization and analysis software works with just one table.

By separating out tables first, we now have the flexibility to produce the one table we need for a given question.

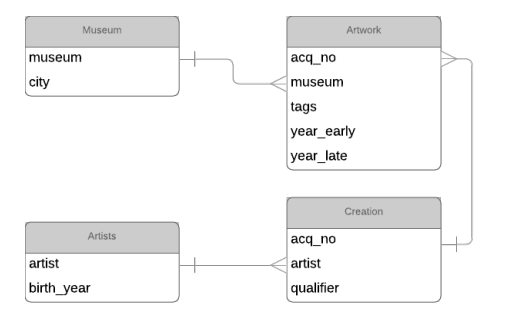

## Count up the different tags used

```
artworks %>%
 separate_rows(tags, sep=";") %>%
 ggplot(aes(x = tags)) +
geom_bar()
```
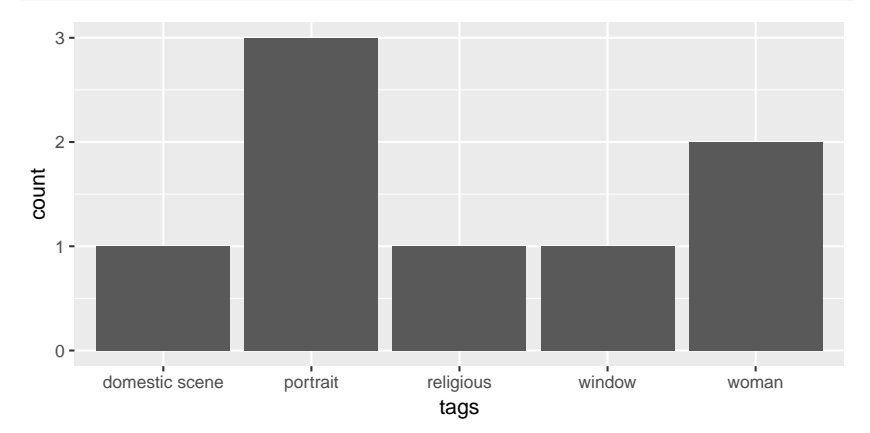

#### Tags based on year of creation artworks **%>% separate\_rows**(tags, sep=";") **%>% left\_join**(museums, by = "museum") **%>% ggplot**(**aes**(ymin = year\_early, ymax = year\_late,  $x = tags$ ,  $color = city$ ,  $group = acq no)$ ) + **geom\_errorbar**(position="dodge", width = 0.2)

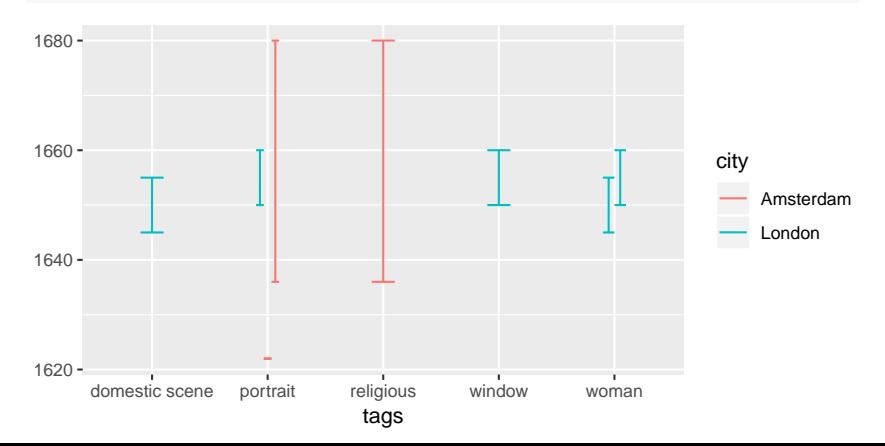

Network of artists who worked together and when

Joining a table to itself can give us combinations of artists who worked together on the same artwork. This could be used to create a network data set to analyze.

```
creations %>%
 left_join(creations, by = "acq_no") %>%
 filter(name.x != name.y) %>%
 left join(artworks, by = "acq no") \frac{9}{8}select(acq_no, name.x, name.y, year_early, year_late)
```
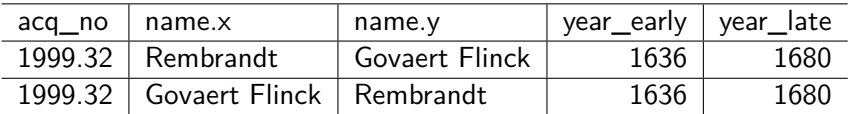

<span id="page-54-0"></span>[Practical exercise](#page-54-0)

#### Practical exercise

- Source:<https://tinyurl.com/cmudh-2019-artcatalog>
- Group 1:<https://tinyurl.com/cmudh-2019-tidy3>
- Group 2:<https://tinyurl.com/cmudh-2019-tidy4>

Working in groups, draft a data scheme for encoding this auction catalog. Aside from the obvious, think about:

- $\triangleright$  can we encode who's owned the artwork before?
- $\triangleright$  what are different ways to categorize the content of the descriptions?

<span id="page-56-0"></span>[Linking data](#page-56-0)

# Linking data

Using shared vocabularies between data sets

- $\blacktriangleright$  <https://vocab.getty.edu>
- $\blacktriangleright$  [https://programminghistorian.org/en/lessons/intro-to-linked](https://programminghistorian.org/en/lessons/intro-to-linked-data)[data](https://programminghistorian.org/en/lessons/intro-to-linked-data)

<span id="page-58-0"></span>[Documenting tidy data](#page-58-0)

# Do it for future-you & for others

- ▶ You will forget what you did in a few months. Or even a few days. Docs will remind you.
- $\triangleright$  Docs make writing reports/articles easier
- $\blacktriangleright$  Docs make your data reusable:
	- $\triangleright$  others won't have to guess at what a certain column means
	- $\triangleright$  or what decisions you made when recording it
	- $\triangleright$  or how to cite it
	- $\triangleright$  or if/how they may reuse it

#### Show your work

 $\blacktriangleright$  Describe what you made:

- $\triangleright$  Keep a plain text doc in the same directory as your tables
- $\blacktriangleright$  Have a heading for each table
- $\blacktriangleright$  List every column name and describe what it means
	- $\blacktriangleright$  Incl. list of possible values, relation to other tables as appropriate
- $\blacktriangleright$  Document the process
	- $\triangleright$  Did you adapt this from another data set? (incl. original data, or link)
	- $\triangleright$  Describe the transformations you made, including what software you used

#### Documentation format

A plain .txt file with a column name / definition list: Table 1 ------ col 1 - definition col 2 - joining id with table 2 - col 3 col 3 - definition Table 2 ------ col 1 - definition col 2 - definition col 3 - joining id with table 1 - col 2

#### Plain text

- $\triangleright$  Use plain text file types for tables and docs (.txt, .csv, not .xslx)
	- $\blacktriangleright$  Free
	- $\blacktriangleright$  Somewhat more future-proof
	- $\blacktriangleright$  Track-able
- $\triangleright$  Creating in Excel/Google Sheets is fine, you can export it
	- $\triangleright$  When saving in Excel, use UTF-8 so that accents & special characters are preserved
	- $\triangleright$  Don't rely on meaningful formatting (colored cells, bold, italics, borders), because that won't be preserved
	- $\blacktriangleright$  Save multiple versions

# Archive it

- $\triangleright$  Bundle data and documentation in the same directory and zip them.
- $\blacktriangleright$  Distribute
	- Institutional repository (upload it with your dissertation)
	- $\blacktriangleright$  Journal websites
	- $\blacktriangleright$  [Zenodo](https://zenodo.org/)
	- $\triangleright$  [Git](https://git-scm.com/) (works great with all-text files more and more libraries and journals will be moving towards this method for tracking file versions)

#### <span id="page-64-0"></span>**[Resources](#page-64-0)**

#### Resources

- $\blacktriangleright$  [Building out tidy data using Google Sheets](https://matthewlincoln.net/2018/03/26/best-practices-for-using-google-sheets-in-your-data-project.html)
- $\triangleright$  [AirTable](https://airtable.com/) is a decent, Google-sheets-like option for building out multi-table relational databases.
- $\blacktriangleright$  [See a tidy data example](https://github.com/mdlincoln/tidy-dh-data/tree/gh-pages/example_data)
- $\blacktriangleright$  Database management
	- $\blacktriangleright$  [UCLA DH101: Data and Databases](http://dh101.humanities.ucla.edu/?page_id=93)
	- ▶ [Designing Databases for Historical Research](http://port.sas.ac.uk/mod/book/view.php?id=75) (great intro to relational DBs)
- $\blacktriangleright$  Data cleaning with [OpenRefine](http://programminghistorian.org/lessons/cleaning-data-with-openrefine)